## **DAFTAR PUSTAKA**

- Aziis, M. S. (2018). Automatic Stoping and Infusion Monitoring with Telemetry Based on Android. *Proyek Akhir*, 1-210.
- Darmawan, D. P., & Muhammad, T. (2020). Rancang Bangun Sistem Penghitung Jumlah Pengunjung Perpustakaan Universitas Hang Tuah Surabaya. *Journal of Electrical and Electronic Engineering-UMSIDA*, 1-5.
- Decy, N., Nandang, T., & Egy, R. (2016). Alat Monitoring Infus Set pada Pasien Rawat Inap Berbasis Mikrokontroller ATmega 8535. *Jurnal Elkomika*, 1- 15.
- Deny, N., Michael, D. A., & Prasetya, P. P. (2019). Penyaringan Air Keruh Menggunakan Sebsor LDR dan Bluetooth HC-05 Sebagai Media Pengontrol Guna Meningkatkan Mutu Kebersihan Air di Sekolah. *Jurnal Ilmiah Pengabdian kepada Masyarakat*, 1-10.
- Enrico, J. H. (2016, Juni 3). *Internet of Things (IoT) & Cloud Computing*. Dipetik April 28, 2019, dari https://blog.indonesiancloud.com/2016/06/03/internetof-things-iot-cloud-computing/#.XTxNjUcxXIW
- Firdaus, R. M. (2017). Monitoring Detak Jantung, Suhu, dan Infus pada Pasien Berbasis Mikrokontroller (Arduino Mega2560). *Telekontran*, 1-10.
- Herliana, A. (2016). Sistem Informasi Monitoring Pengembangan Software pada Tahap Development Berbasis Web. *Jurnal Informatika*, 1-10.
- Ismail, H., Danang, H. S., & Tukadi. (2019). Android, RancBangun Sistem Monitoring dan Kontrol Infus dengan Penerapan Internet of Things (IoT) Berbasis Android. *Jurnal Sistem dan Teknologi Informasi*, 1-8.
- Lestari, N. (2017). Rancang Bangun Sistem Monitoring Sisa Cairan Infus dan Monitoring Aliran Infus Berbasis Arduino di Puskesmas Muara Beliti. *Jusikom*, 1-7.
- Muhammad, F. N., & Theodorus, K. O. (2019). Analisis Perbandingan Overhead Server pada Cloud Storage. *Skripsi*.
- Musfirah, P. L., & Hendra, S. (2017). Portable Monitoring Penderita Penyakit Jantung Terhadap Serangan Berulang Berbasis Android. *Seminar Nasional Teknologi Informasi*.
- Natanael, S. (2018). Sistem Pengawasan dan Pengamanan Pada Pintu Rumah Menggunakan Raspberry Pi Yang Terhubung dengan Layanan Cloud Computing Serta Menggunakan Pengenalan Wajah. *Jurnal Elektro*, 1-10.
- Poskota, T. (2011). *Seorang Bayi Meninggal Dikarenakan Perawat Terlambat Mengganti Cairan Infus*. Dipetik Juni 16, 2020, dari https://www.poskota.co.id/berita-terkini
- Sari, M. W. (2016). Implementasi Aplikasi Monitoring Pengendali Pintu Gerbang Rumah Menggunakan App Inventor Berbasis Android. *Jurnal Eksis*, 20- 28.
- Syahid, M. (2015). Implementasi Jaringan Thin Client Berbasis Cloud Computing Menggunakan Infrastruktur as a Service. *Tugas Akhir*.
- Wira, P. M. (2015). Deteksi Cairan Infus Habis dengan Monitoring ke Komputer. *Seminar Tugas Akhir*, 1-9.
- Wulandari, R. (2016). Analisis Qos (Quality Of Service) Pada Jaringan Internet (Studi Kasus: Upt Loka Uji Teknik Penambangan Jampang Kulon-LIPI). *Jurnal Teknik Informatika dan Sistem Informasi*, 162-172.
- Yunardi, T. R. (2018). Pengembangan Sistem Kontrol dan Pemantauan Tetesan Cairan Infus Otomatis Berbasis Labview dengan Logika Fuzzy. *Jurnal Teknologi Informasi dan Ilmu Komputer*, 1-8.

## **LAMPIRAN**

## **Lampiran 1 Kode Program**

#include "FirebaseESP8266.h" #include <ESP8266WiFi.h> #define FIREBASE\_HOST "hajrah-4ced5.firebaseio.com" #define FIREBASE\_AUTH "YbZQ4D193rN5UsbDl4BdNsd7nKzFdbwXWjAPXPkl" #define WIFI\_SSID "infus"

#define WIFI\_PASSWORD "penelitian"

```
int buzPin = D7;
float t=0;
float liq = D5;
```
FirebaseData firebaseData; FirebaseData ledData;

FirebaseJson json;

void setup() {

 Serial.begin(9600); pinMode(buzPin, OUTPUT); pinMode(liq,INPUT);

```
 WiFi.begin(WIFI_SSID, WIFI_PASSWORD);
 Serial.print("Connecting to Wi-Fi");
while (WiFi.status() != WL_CONNECTED)
 {
  Serial.print(".");
  delay(300);
 }
 Serial.println();
 Serial.print("Connected with IP: ");
```
 Serial.println(WiFi.localIP()); Serial.println();

```
Firebase.begin(FIREBASE_HOST, FIREBASE_AUTH);
Firebase.reconnectWiFi(true);
}
void loop() {
 t = digitalRead(liq);
  delay(500);
 if(t==0){
  tone(buzPin, 2000, 500); 
 delay(500); digitalWrite(buzPin, LOW);
 delay(500); tone(buzPin, 2000, 500); 
  delay(500);
  digitalWrite(buzPin, LOW);
  delay(500); 
  tone(buzPin, 2000, 500);
 delay(500); digitalWrite(buzPin, LOW);
  delay(500); 
  tone(buzPin, 2000, 500); 
 delay(500); digitalWrite(buzPin, LOW);
  delay(500);
  tone(buzPin, 2000, 500); 
  delay(500); 
  }
  else {
  digitalWrite(buzPin, LOW); 
  } 
  Serial.println(t);
```
## **Lampiran 2 Pemasangan Infus dan Pengetesan Sensor**

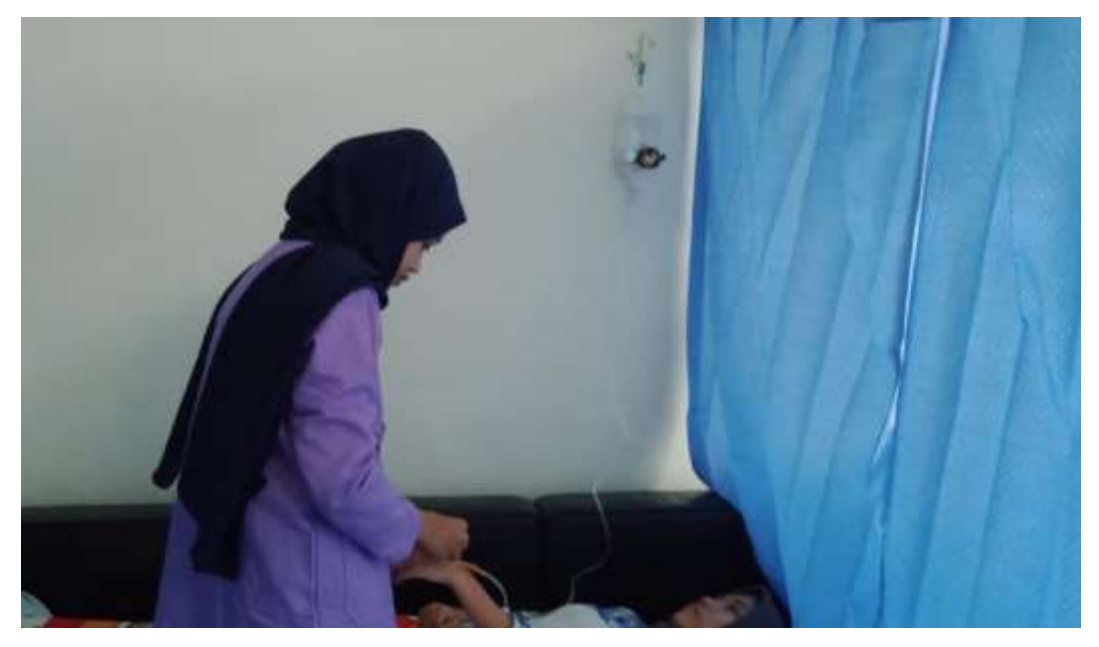

Gambar 1. Pemasangan Infus

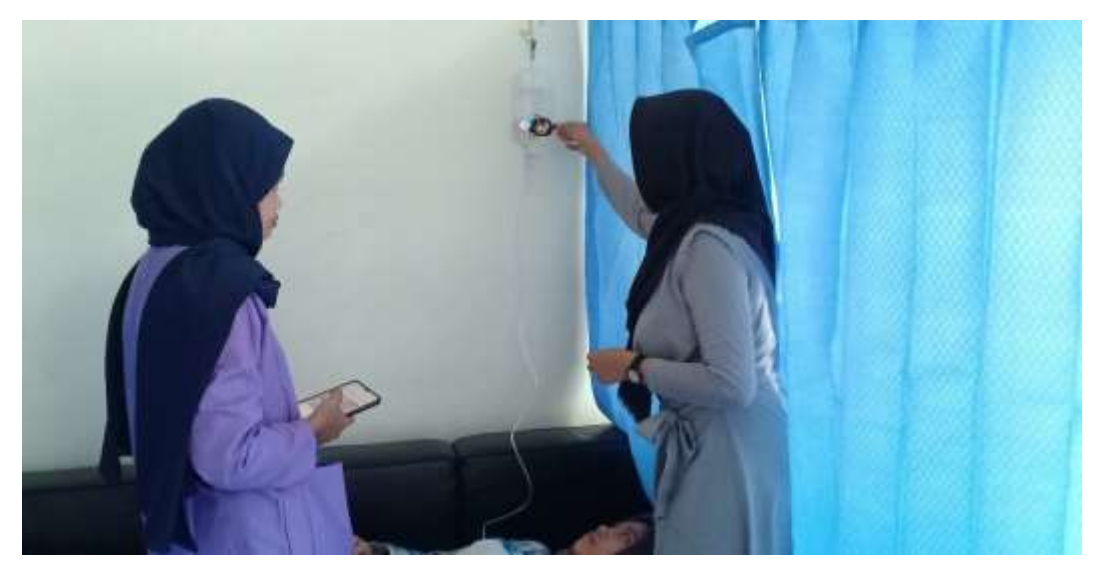

Gambar 2. Pengetesan Sensor